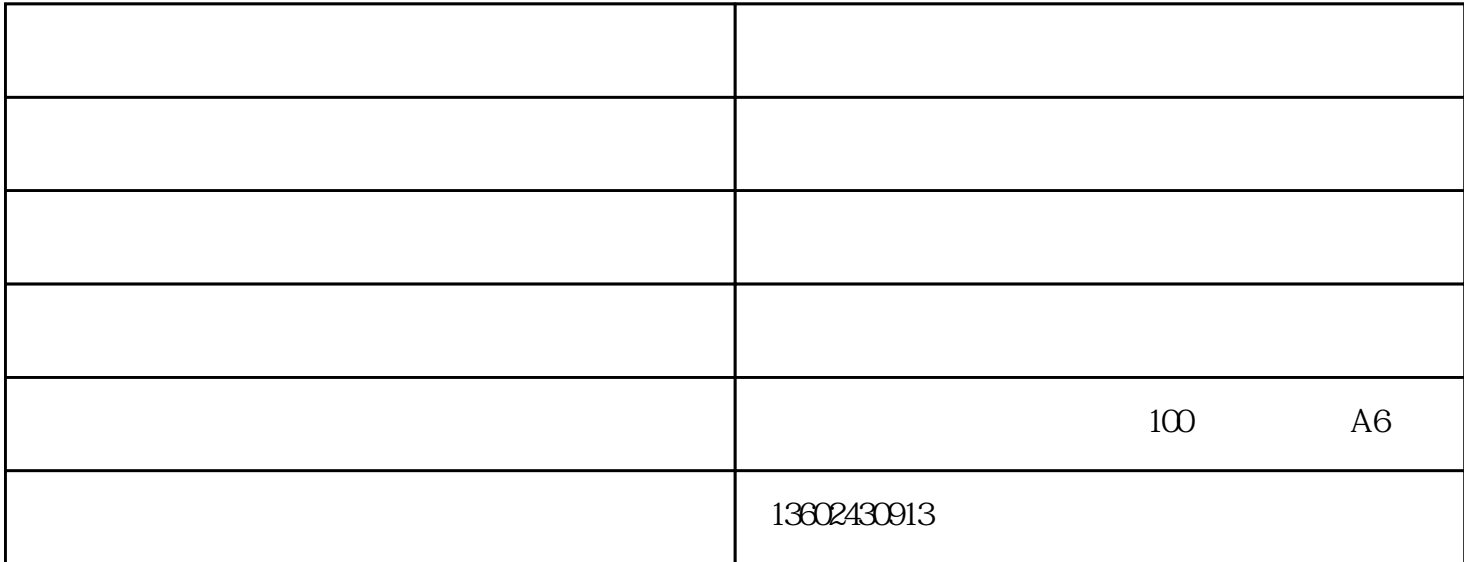

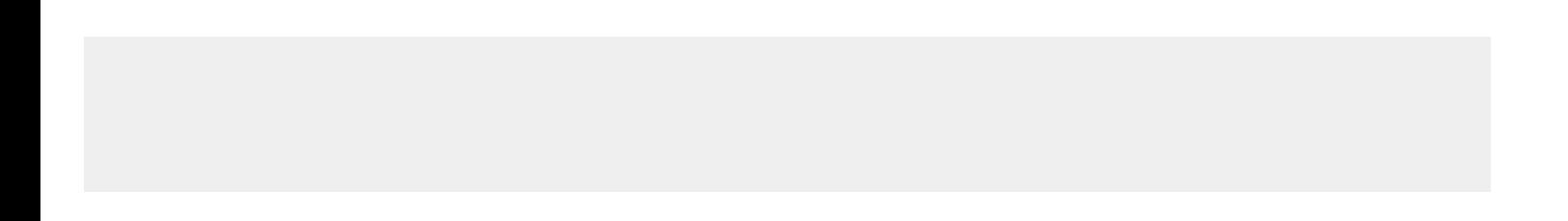

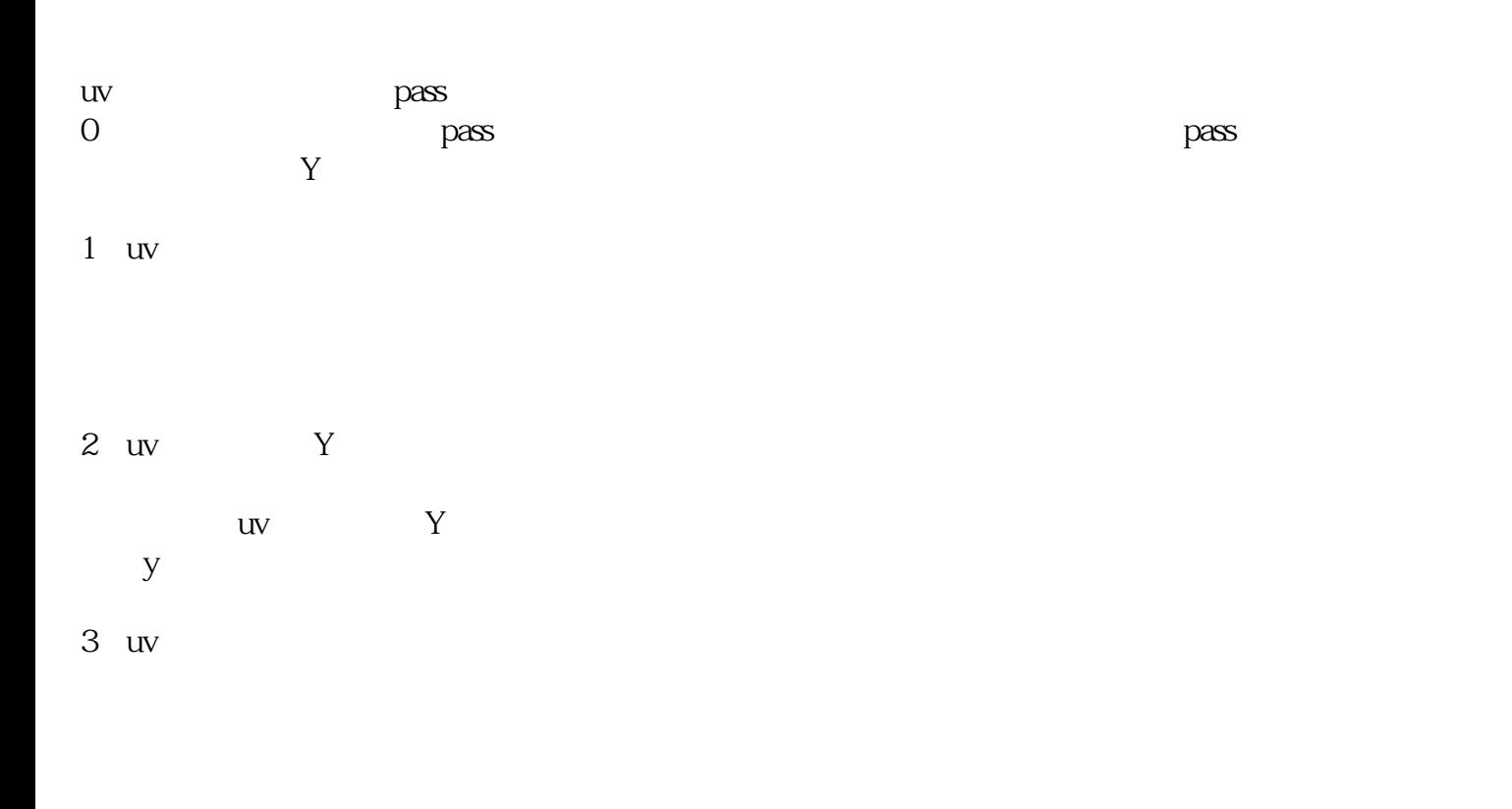

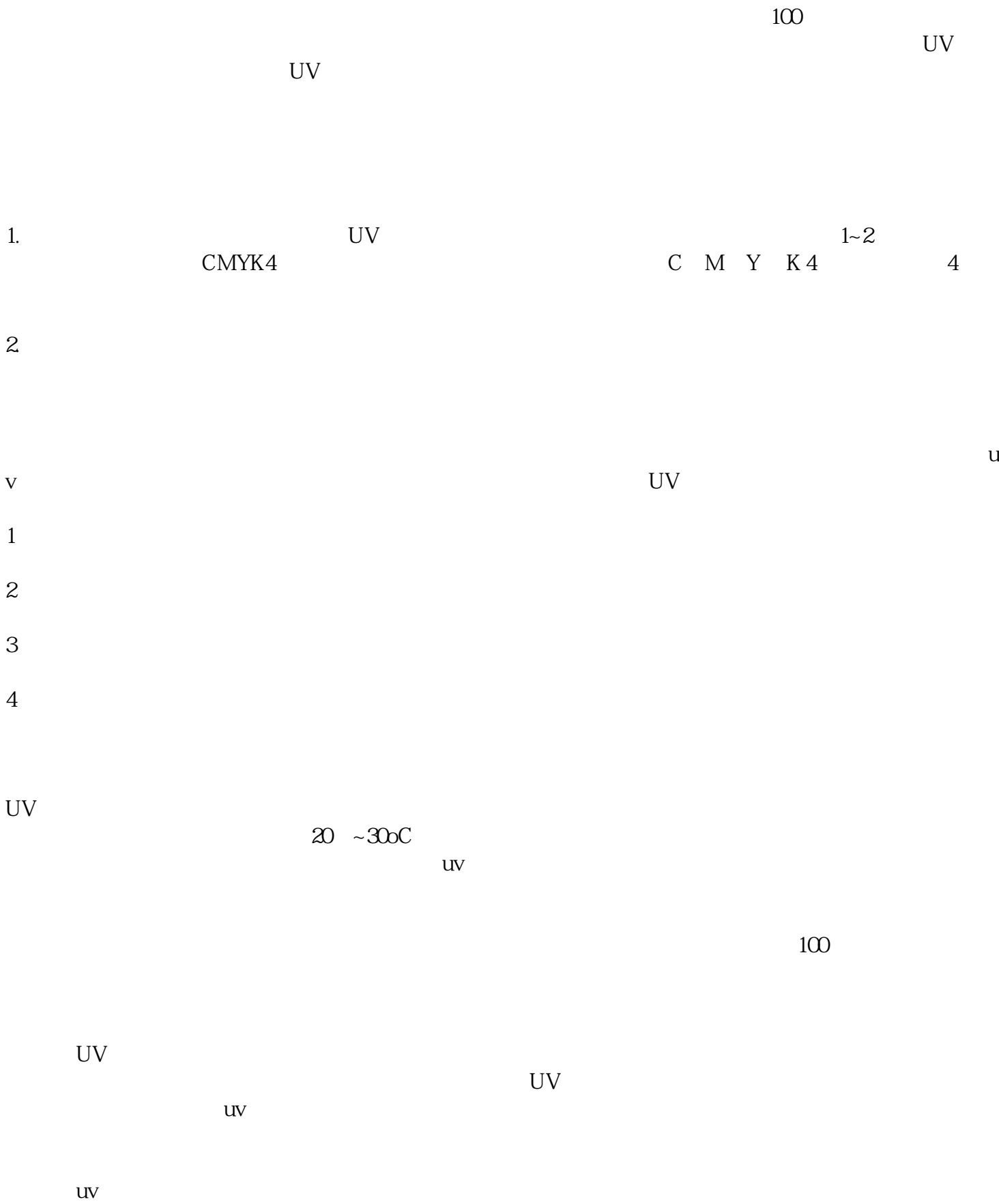

 $5$ 

 $-$  and  $-$  and  $-$  and  $-$  and  $-$  and  $-$  and  $-$  and  $-$  and  $-$  and  $-$  and  $-$  and  $-$  and  $-$  and  $-$  and  $-$  and  $-$  and  $-$  and  $-$  and  $-$  and  $-$  and  $-$  and  $-$  and  $-$  and  $-$  and  $-$  and  $-$  and  $-$  and  $-$  a 果-玉溪平板打印机-诺彩值得信赖(查看)是广州诺彩数码产品有限公司(www.happycolor.com.cn)升级推 , and  $\mathcal{A}$  are expected by  $\mathcal{A}$